## **Multicraft Control Panel Nulled Themes**

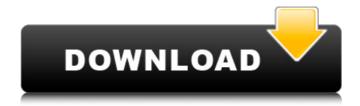

Multicraft has a great interface that allows you to manage your settings easily. With this customizable server builder tool, you can configure a lot of things, including your server plugins, spawn-point, server rules, etc. McMyAdmin is a well-known hosting platform for Minecraft. Not only does it give the player the option of having a complete control panel, but they get to enjoy an entire platform where they can enjoy various other features as well.... However, according to most players, Multicraft is a better option for shared servers. We utilize Multicraft as our control panel and have implemented many modifications to make it unbelievably easy to control your game server hosting account on Minecraft, Ark, Rust, Valheim, CS:GO, Conan, Terraria, Unturned, Project Zomboid, Satisfactory, 7 Days to Die, Arma, Starbound, Eco, Leap, V Rising, The Forest and more. You can access the console, manage files, edit configurations, change server versions and more right from your web browser or mobile phone for all of your servers. There are many other intuitive features that make it easy to customize your Minecraft server and monitor performance with our user friendly panel. McMyAdmin has a unique server sleeping feature not found in any other control panel. It allows you to save resources by stopping the Minecraft server, but still be able to accept players. When a player connects, the server is woken up. The entire process is quick, seamless, fully automated, and turned on with just a single setting. I have been using meadmin for a couple of years now. I have always wanted to find a darker or at least, more subdued theme for the control panel, but whenever I try to find a dark or sufficiently darkened theme, mcadmin always comes up with one that is kinda dark but not enough to make mcadmin look like an actual mcadmin control panel. Recently I have been searching for a dark mcadmin theme for a while now, and from what I have found out, the only other way to change the mcadmin control panel background colour is to either ask mcadmin themers to change the colour, or change the theme to something other than dark. I was wondering if anyone knows of any way to make mcadmin the control panel change its colour or at least the background colour, so as to have a more dark mcadmin theme?

## **Multicraft Control Panel Nulled Themes**

you can configure your minecraft server settings from inside the control panel, this includes the port on which to host the server, the player limit, and whether or not to launch the server when a player logs in. you can also add players and remove players using the control panel, the control panel also shows the list of all players online at a glance, you can create your own minecraft server using the control panel, this lets you configure the minecraft server settings without the need to log into the minecraft console, you can add players and remove players using the control panel, the control panel also shows the list of all players online at a glance. multicraft comes with a control panel that can be accessed from the scaldcube website as well as directly from your minecraft server console. the control panel gives you the opportunity to manage your minecraft server settings including the port you use for the server. you can add players and remove players using the control panel. you can easily make your own minecraft server, the control panel makes it easy, simply enter the desired settings for the minecraft server settings including the port, the player limit, and whether or not to launch the server when a player logs in. you can add players and remove players using the control panel. scalacube minecraft servers include a control panel. you can choose to launch the minecraft server when a player logs in or not, you can also add and remove players using the control panel, the control panel gives you the opportunity to manage your minecraft server settings including the port you use for the server, you can add players and remove players using the control panel. 5ec8ef588b

 $https://petersmanjak.com/wp-content/uploads/2022/11/brible.pdf \\ http://orbeeari.com/?p=109255 \\ https://otelgazetesi.com/advert/serial-magix-samplitude-11-5-0-0-producer-rar/ \\ http://geniyarts.de/?p=87980 \\ http://fystop.fi/?p=65896 \\$ 

https://www.playsummer.eu/wp-content/uploads/2022/11/free\_hindi\_comics\_velamma\_all\_pdf.pdf https://susanpalmerwood.com/fsx-steam-edition-hd-airport-graphics-add-on-crack-download-pc-kickass-updated/

https://www.mycatchyphrases.com/forza-horizon-3-cd-key-generator-pc-xbox-one-patched/ https://xtc-hair.com/wp-content/uploads/2022/11/dancrayn.pdf

https://paintsghana.com/advert/fixed-radmin-v3-4-keymaker-patch-embrace-utorrent-repack-2/https://www.ozcountrymile.com/advert/hack-asus-gpu-tweak-setup-exe-best/https://fam-dog.ch/advert/sing-magic-songs-in-xkr-file-format-rargolkes-link/

http://fokusparlemen.id/?p=65221 https://blu-realestate.com/?p=185776

https://ameppa.org/wp-content/uploads/2022/11/ethiline.pdf

https://www.buriramguru.com/wp-

content/uploads/2022/11/Queen\_Malayalam\_Movie\_Torrent\_Download\_HOT.pdf
https://sttropezrestaurant.com/gmail-password-hacking-software-v289-license-key-19-patched/
https://swisshtechnologies.com/pro-contractor-studio-keygen-exclusive-torrent/
https://waclouds.com/wp-content/uploads/2022/11/niqutant.pdf
https://imarsorgula.com/wp-content/uploads/2022/11/laurcath.pdf

3/3